*Face-* 7.1 , , **FaceDB**. **UseFaceDB = 2** *Face-* ( . , . [Windows](https://docs.itvgroup.ru/confluence/pages/viewpage.action?pageId=136938822)).

 **,** 

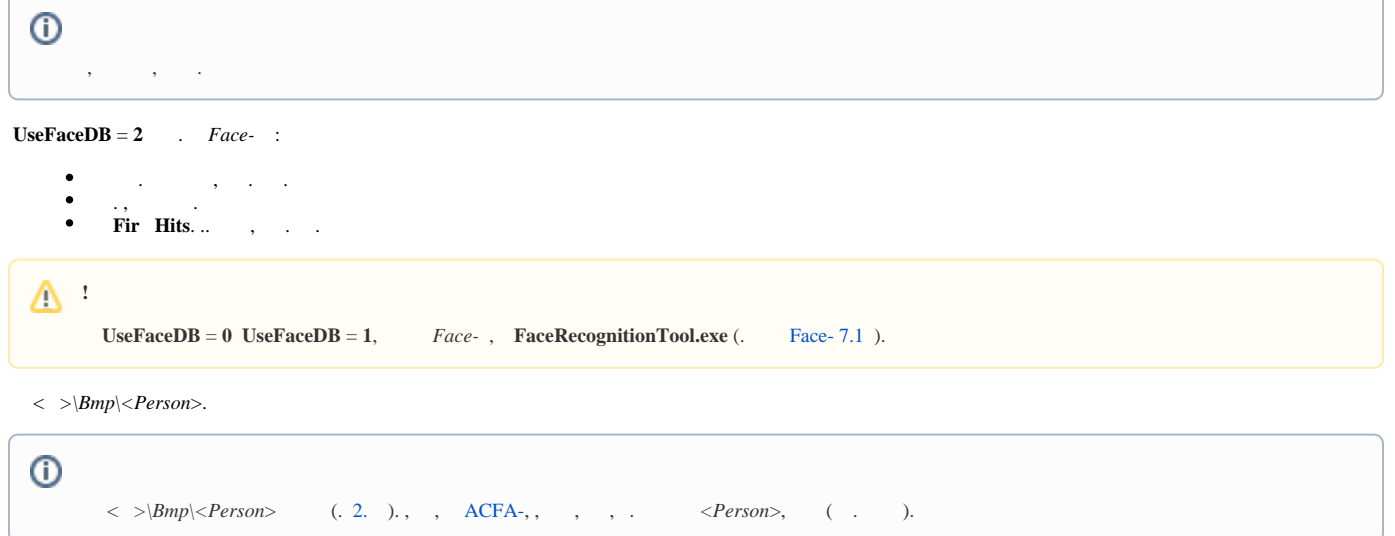